### **TOÁN**

### **Tiết 31: LUYỆN TẬP**

**I. MỤC TIÊU** :Giúp HS:

**1 Kiến thức** :Phép cộng một số với 0. Bảng cộng và làm tính cộng trong phạm vi 5.

-Tính chất của phép cộng: Khi đổi chỗ các số trong phép cộng thì kết quả không thay đổi.

 $\overline{C}$ 

**2 Kĩ năng** :Hs phát huy tính tích cực ,sáng tạo trong giờ học .

**3.Thái độ:** Giáo dục hs ham thích học môn toán .

#### **II. ĐỒ DÙNG DẠY- HỌC :**

**- GV**:Tranh bài 3, 4 trong SGK.

-**HS**:Bảng con

### **III. CÁC HOẠT ĐỘNG DẠY- HỌC :**

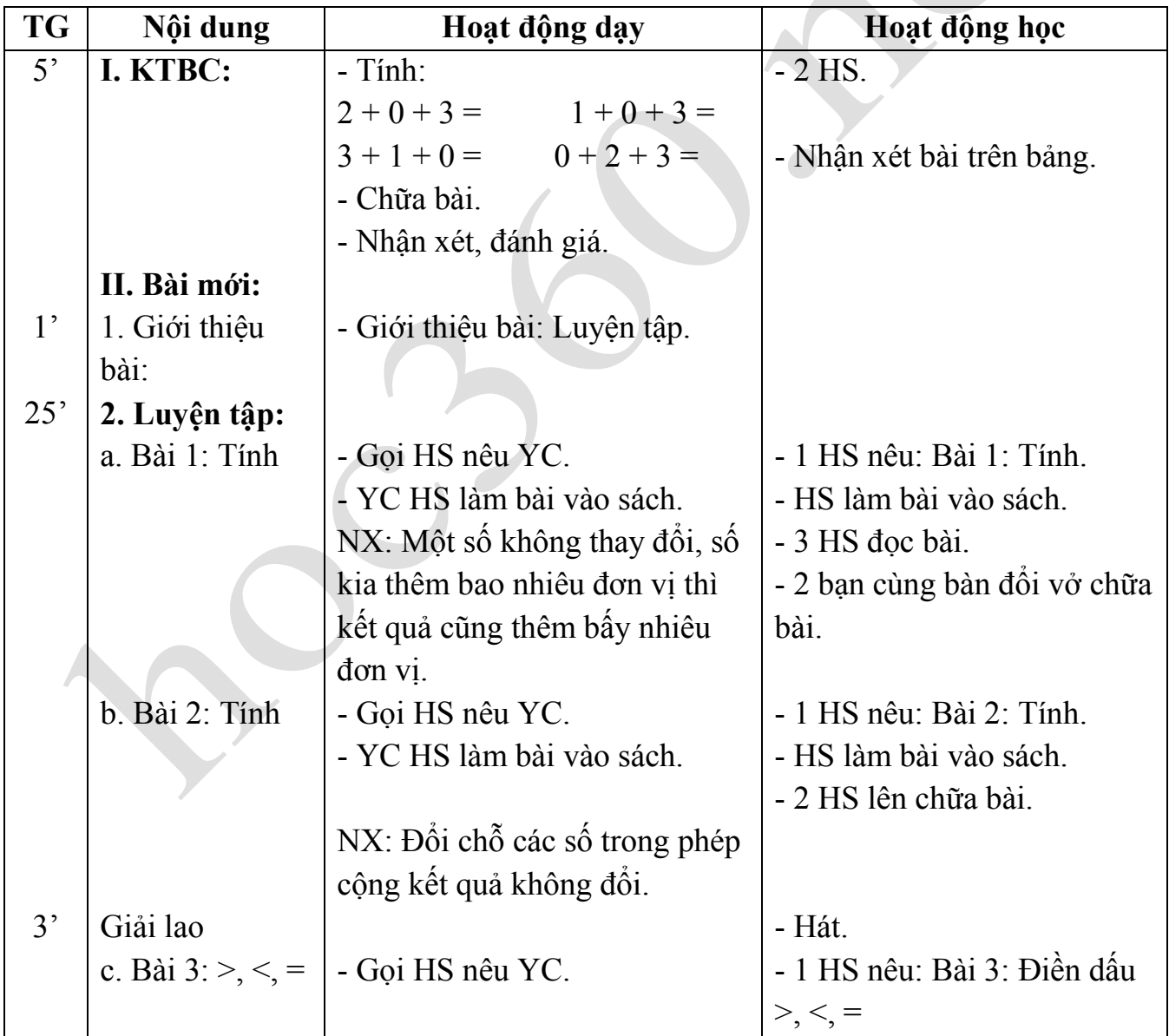

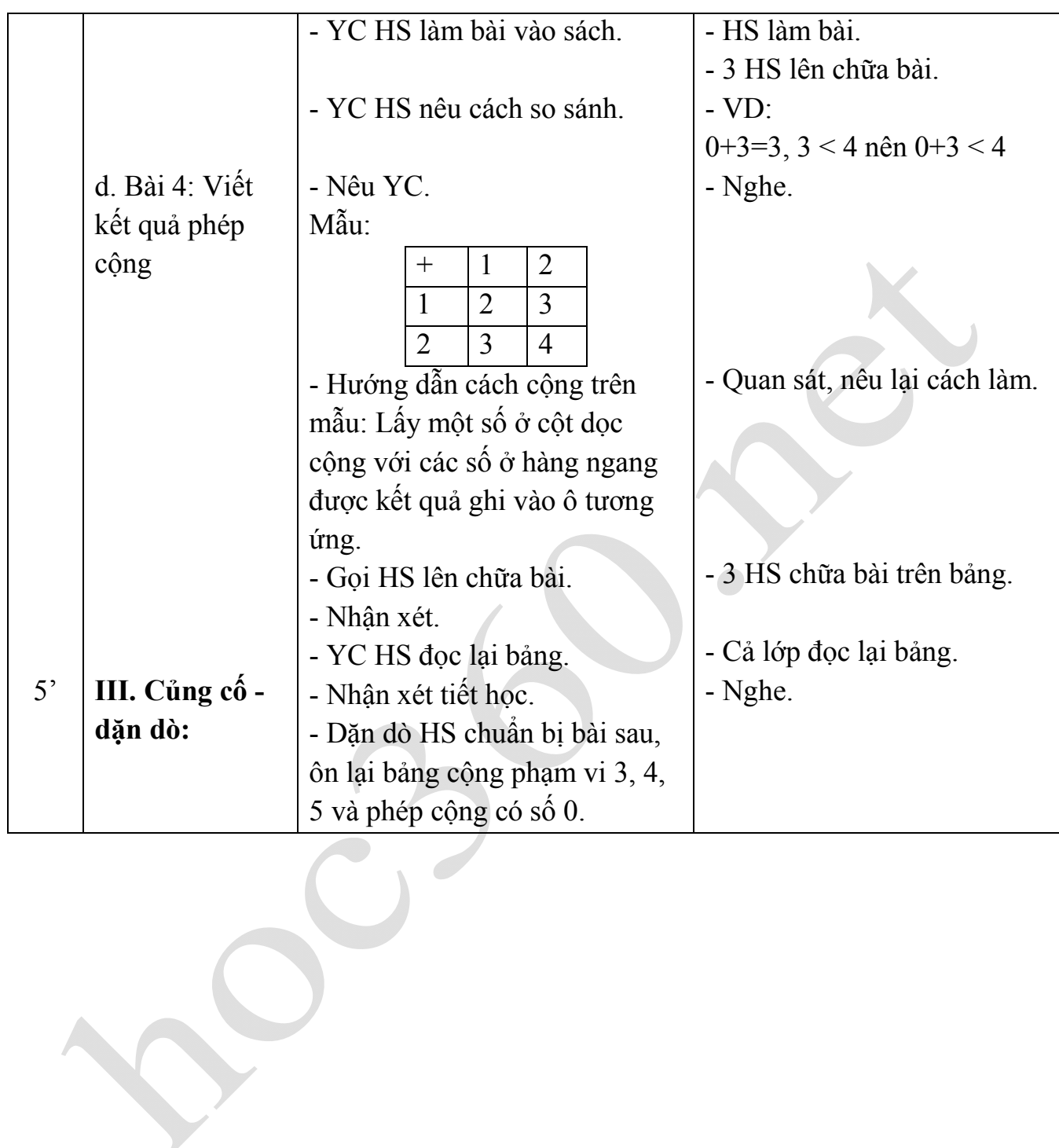

#### **TOÁN**

#### **Tiết 32: LUYỆN TẬP CHUNG**

**I. MỤC TIÊU** : Giúp HS củng cố về:

**1.Kiến thức :-** Bảng cộng và làm tính cộng trong phạm vi 5. Phép cộng một số với 0.

- So sánh số và tính chất của phép cộng.

**2.Kĩ năng :** - Nhìn tranh viết phép tính thích hợp.

**3.Thái độ** : học sinh yêu thích học môn toán .

#### **II. ĐỒ DÙNG DẠY - HỌC:**

**- GV:**Tranh vẽ minh hoạ bài 4 trong SGK.

**-HS**:Bảng con

## **III. CÁC HOẠT ĐỘNG DẠY- HỌC:**

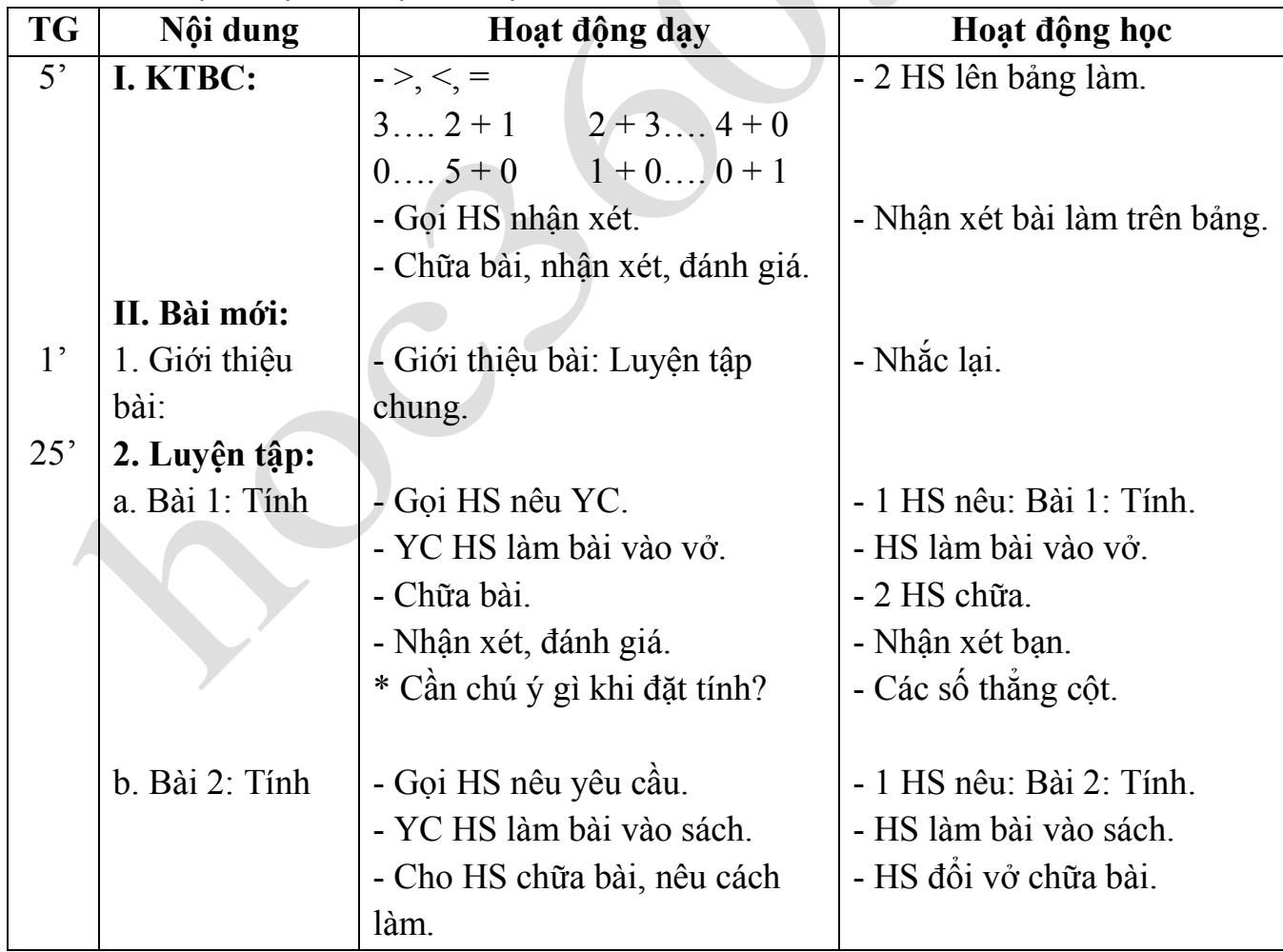

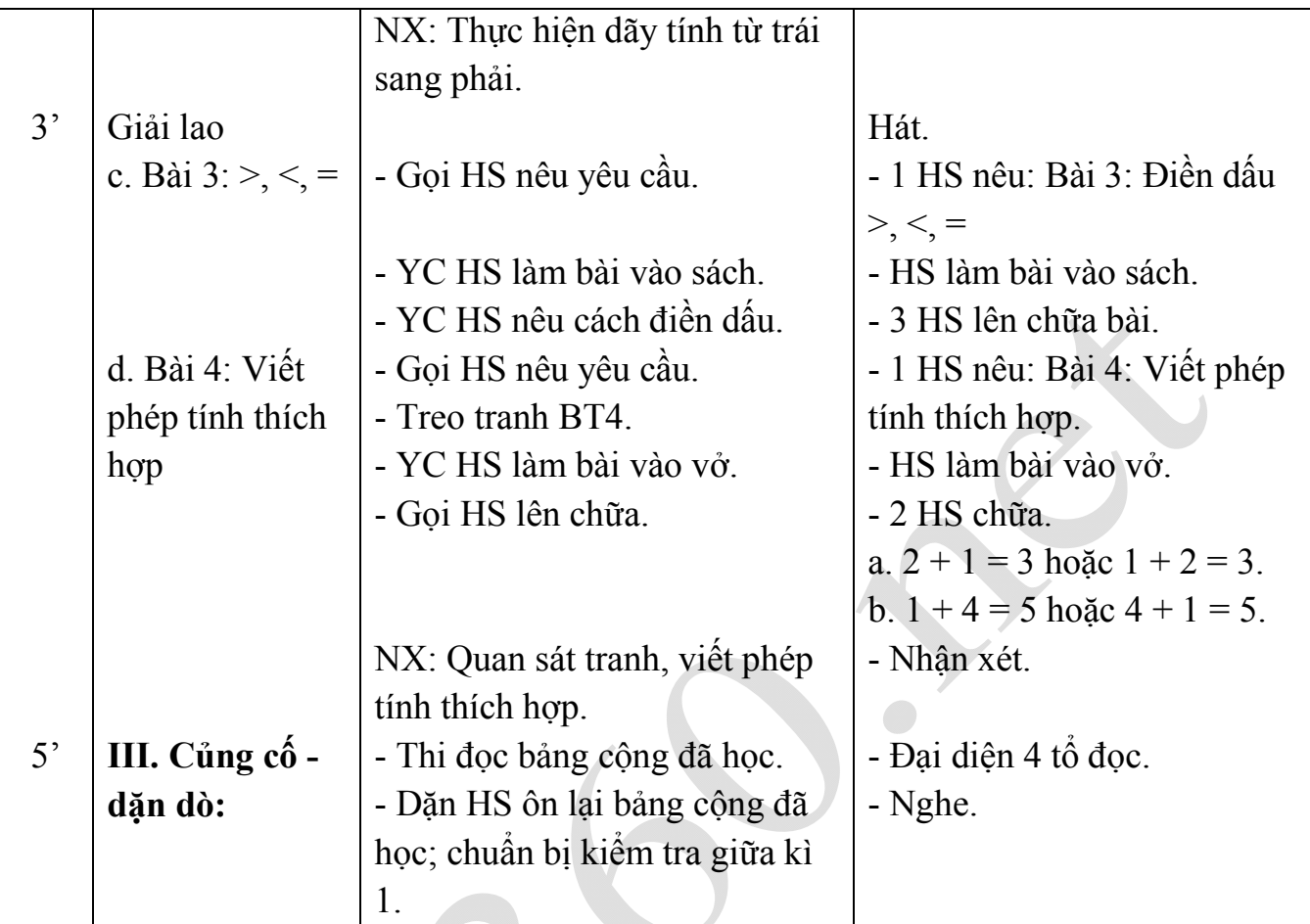

#### **TOÁN** KIỂM TRA ĐỊNH KÌ LẦN 1

## **TOÁN**

## **Tiết 33: PHÉP TRỪ TRONG PHẠM VI 3**

**I. MỤC TIÊU** :Giúp HS:

**1.Kiến thức** : Hình thành khái niệm ban đầu về phép trừ.

- Thành lập và ghi nhớ bảng trừ trong phạm vi 2, 3.

**2.Kĩ năng** :Biết làm phép trừ trong phạm vi 2, 3.

**3.Thái độ**: Rèn hs tính nhanh nhẹn ,tự sáng tạo .

#### **II. ĐỒ DÙNG DẠY- HỌC :**

**- GV**:Que tính

**-HS**:Bảng con

#### **III. HOẠT ĐỘNG DẠY - HỌC :**

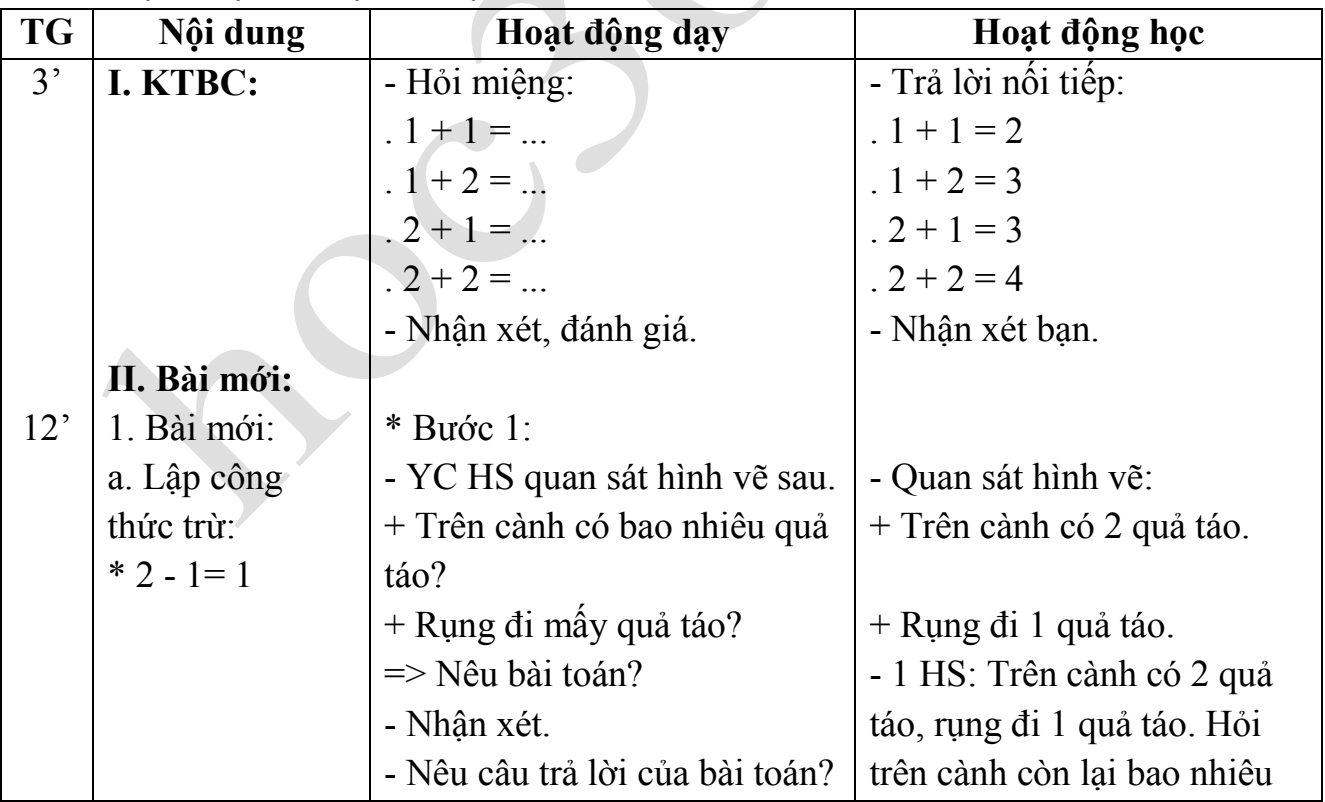

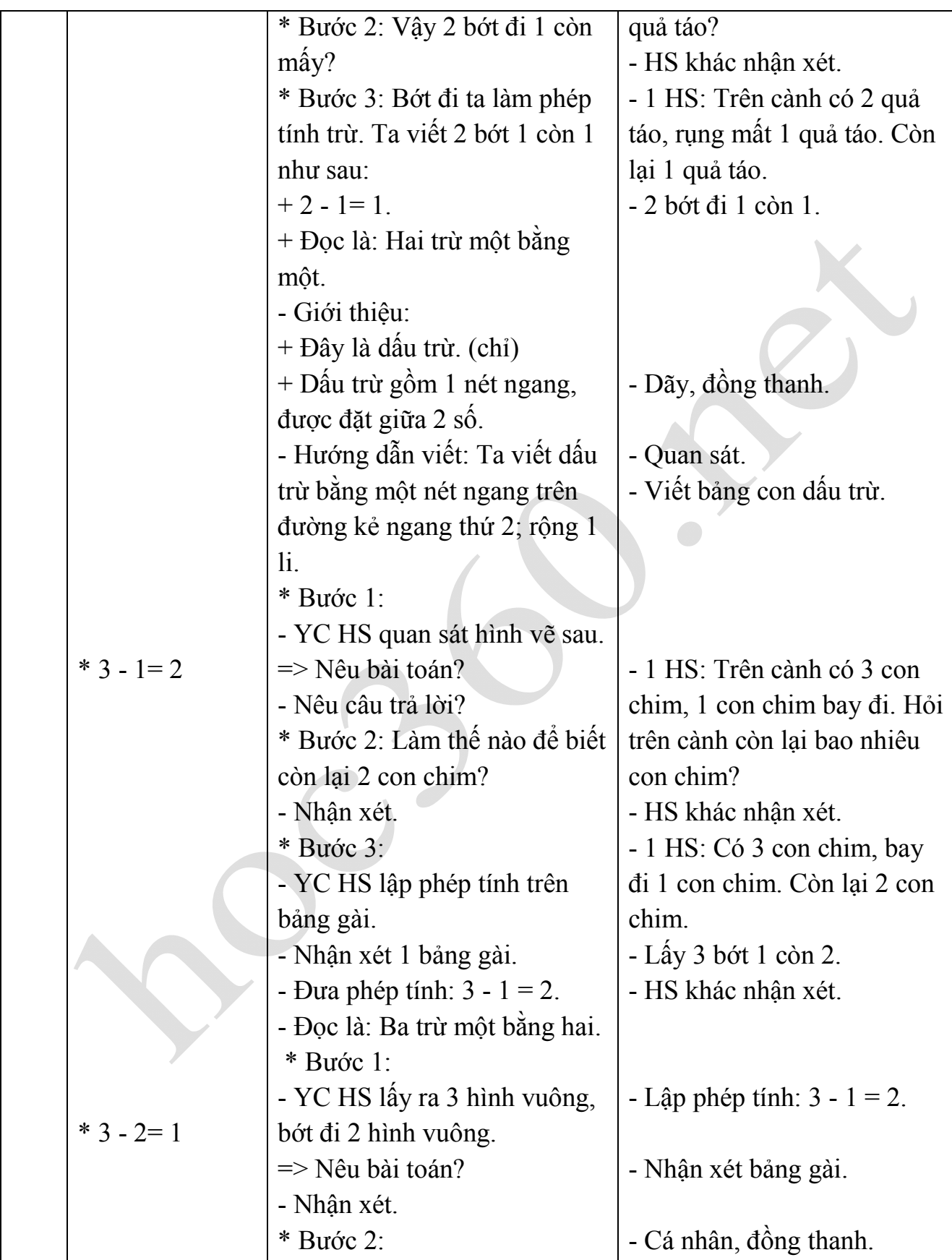

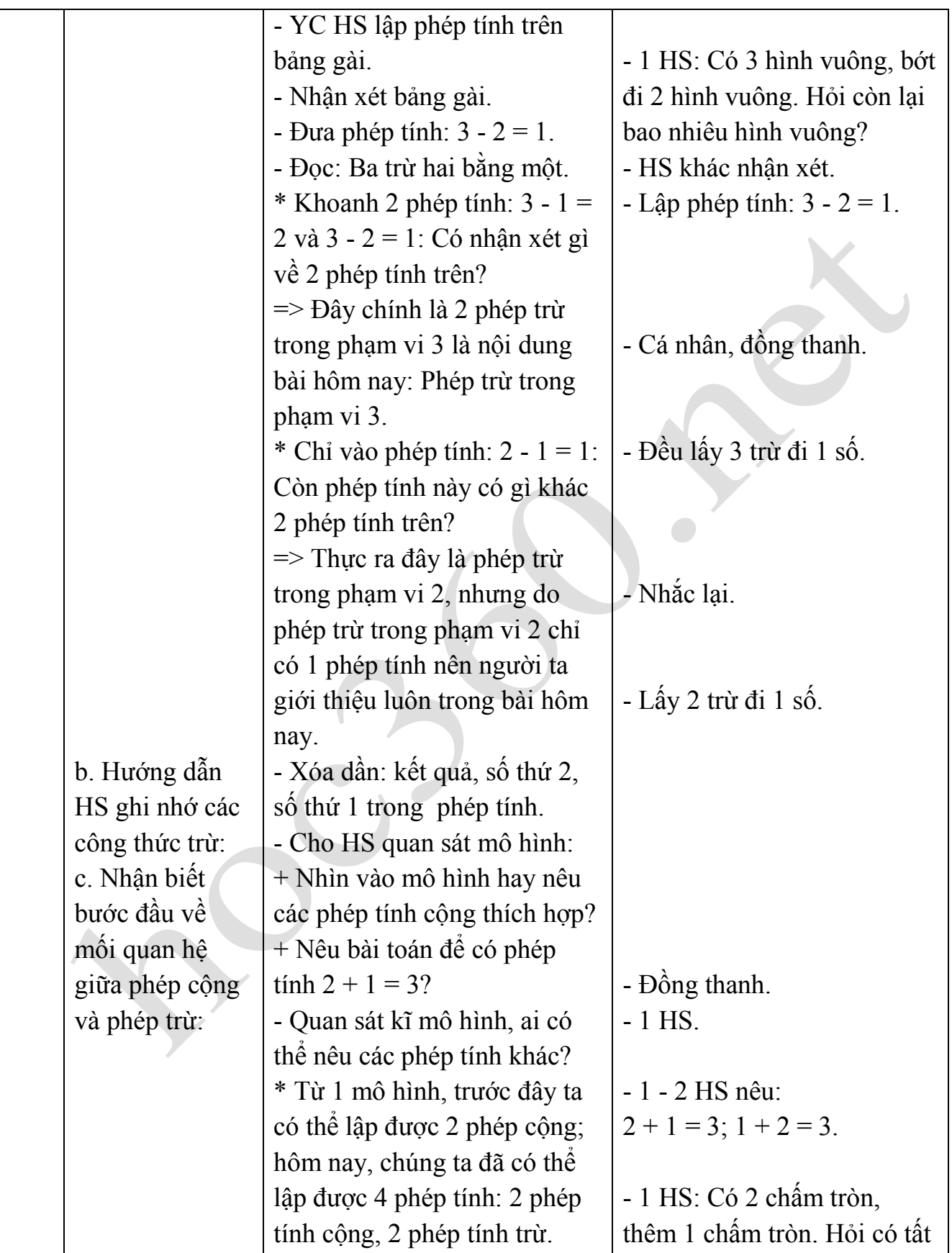

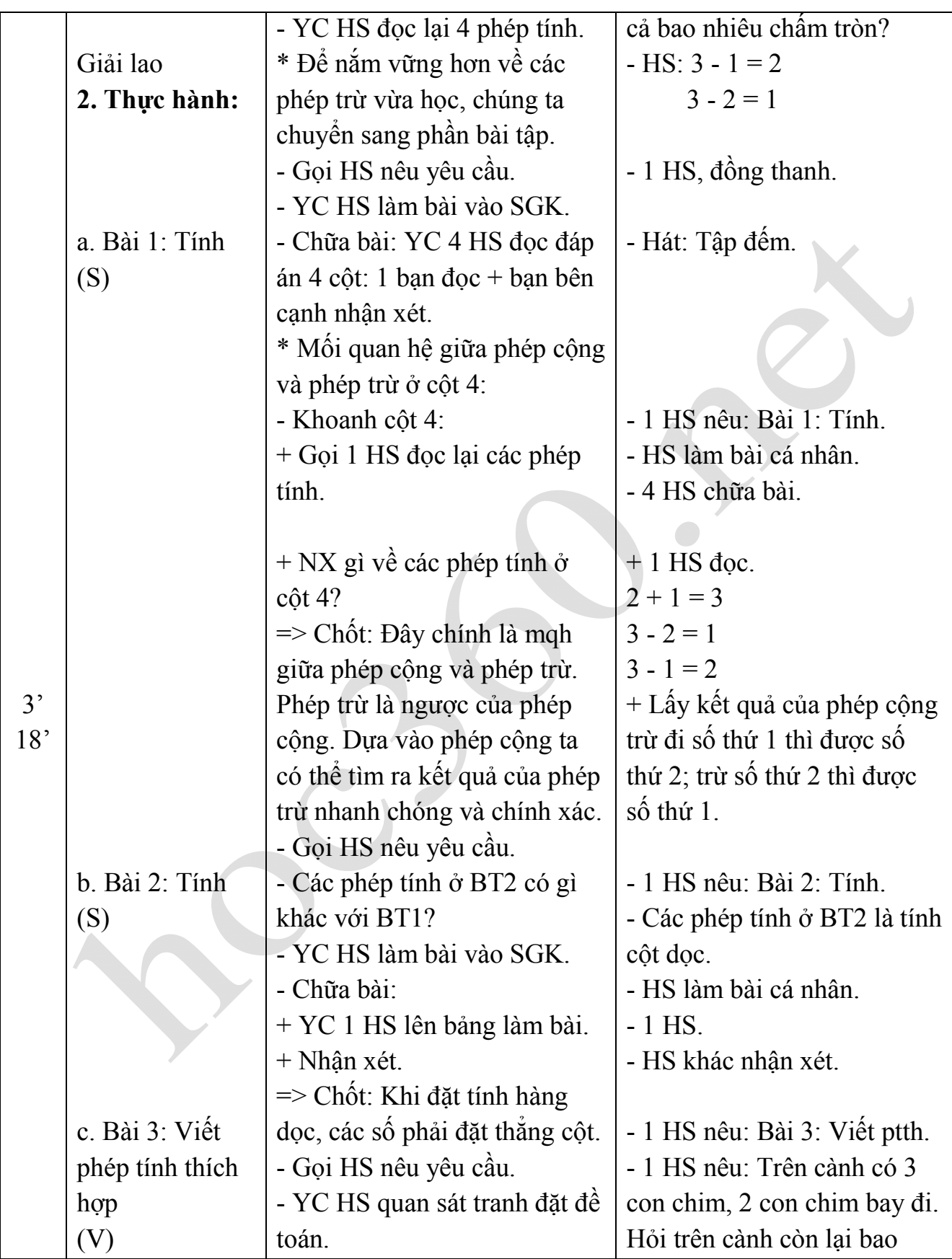

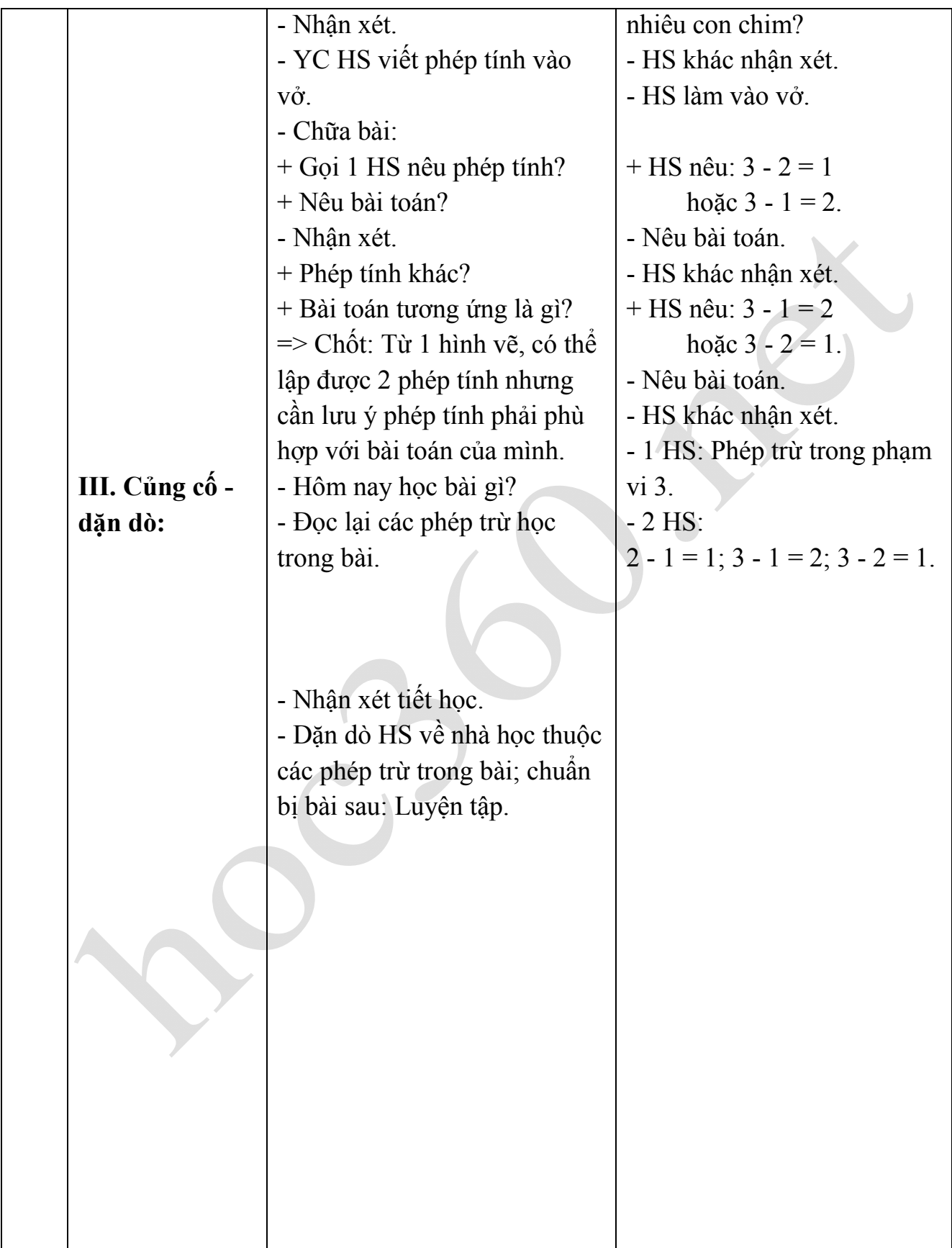

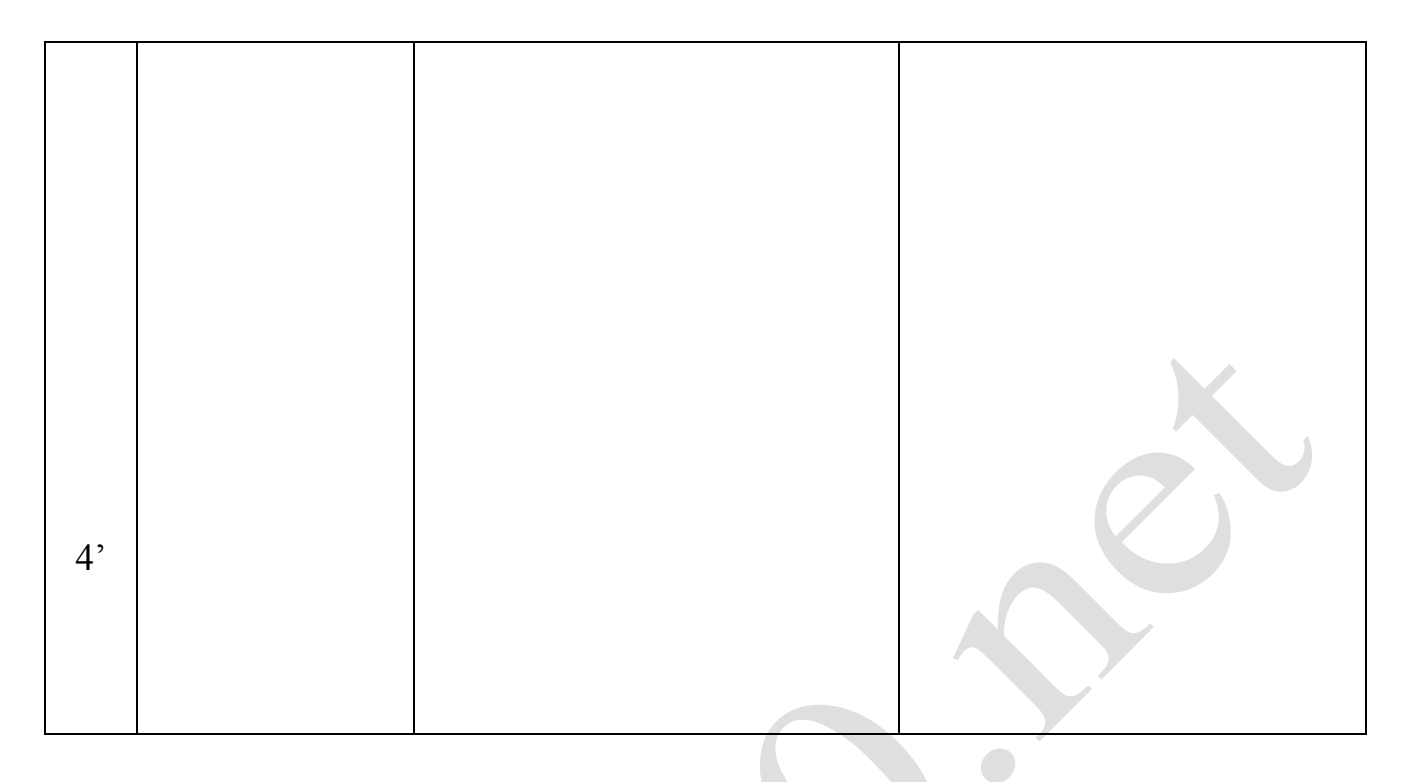

### Rút kinh nghiệm - bổ sung:

 $\overline{a}$ 

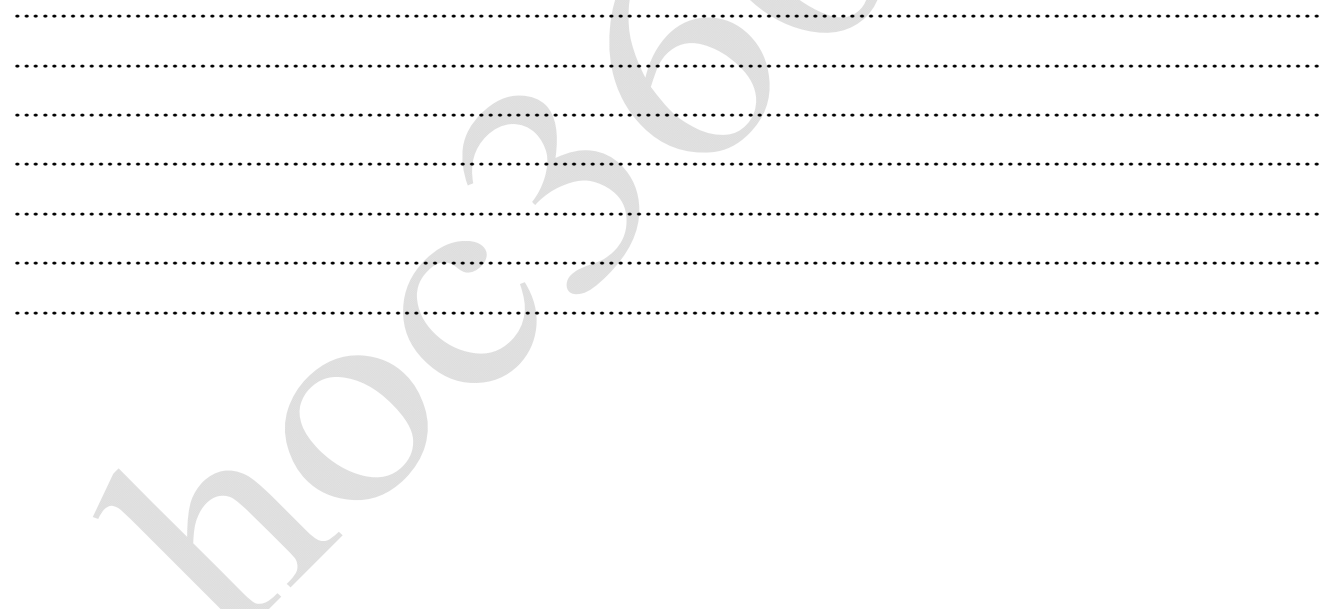